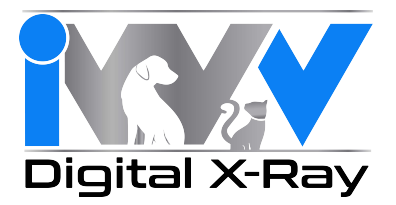

## **Directions for the ViewAll – ProImage Database Migration**

Please Note: The migration will only work for ProImage 6.5 and above, if you have an earlier version *please call tech support at 800.929.4413 for assistance. Also, verify that you have sufficient hard‐drive space for the database migration. Duplicate copies of all your image files will be made.*

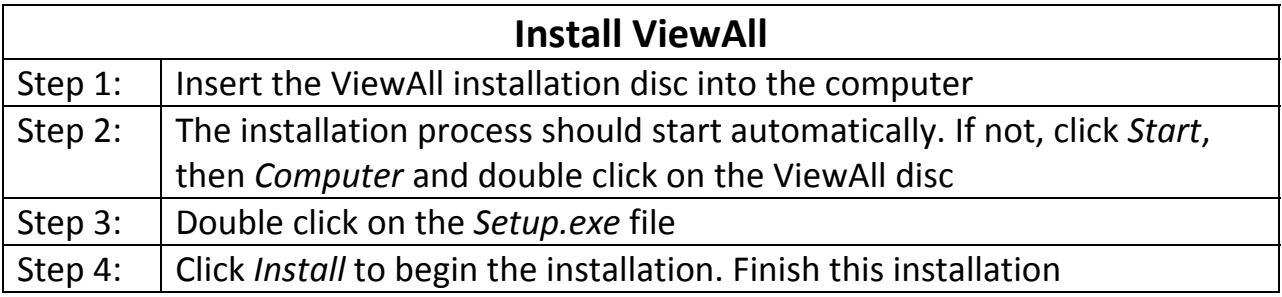

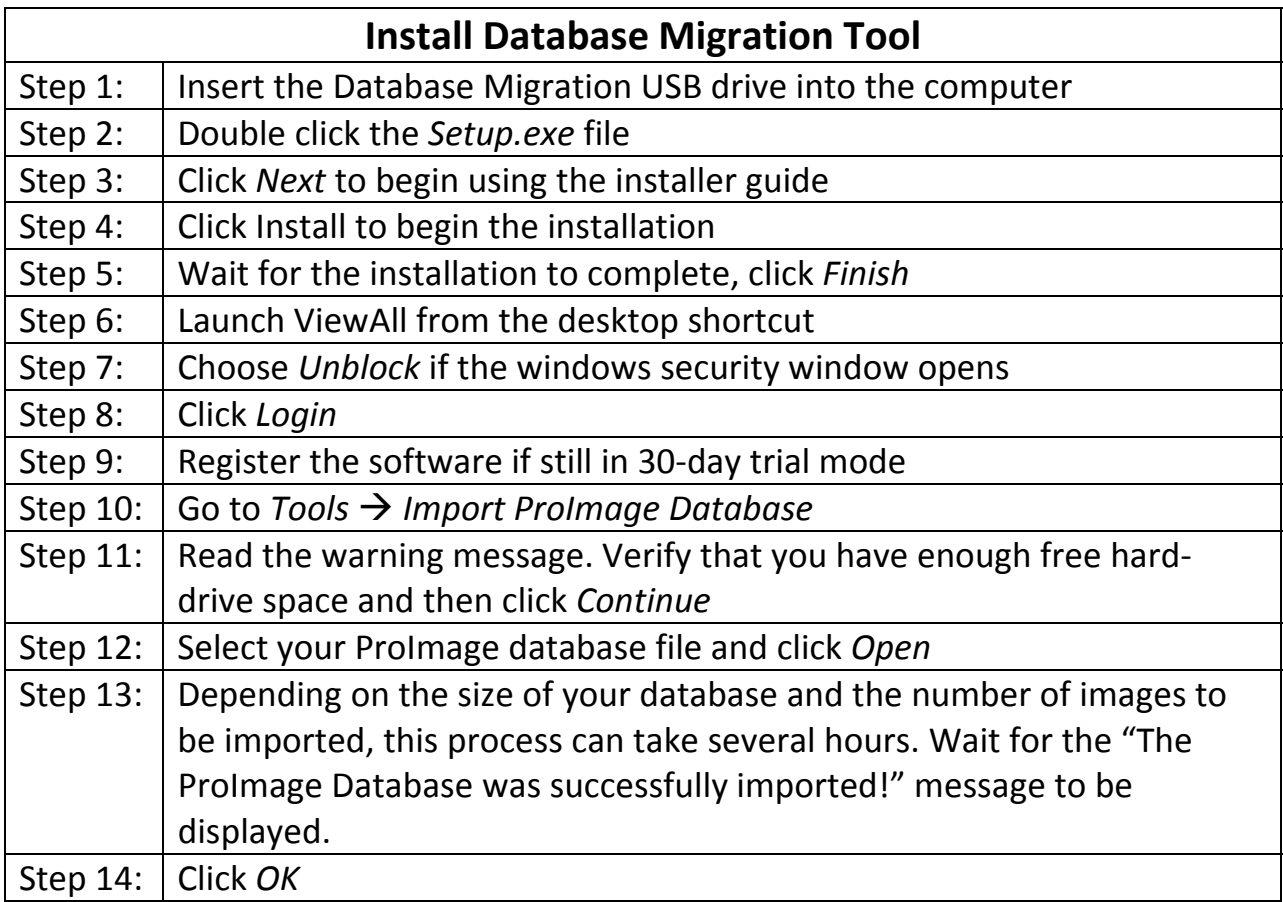